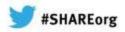

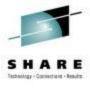

## Assembler Skills Exiting? Let zOSEM Eliminate Your Exit Needs

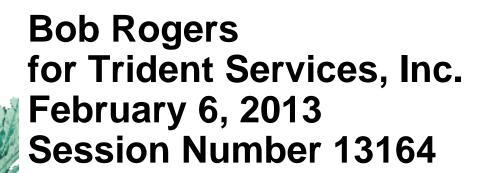

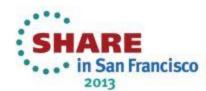

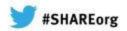

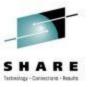

#### <u>Overview</u>

#### This presentation will:

- Show that zOSEM can replace most or all of your custom installation exits
  - and make it easier to manage the custom exits that remain
- Show that it greatly eases migration to new releases of system software like z/OS 2.1 and associated elements.
- Touch upon how it facilitates migration from JES3 to JES2
- Briefly overview other zOSEM functions that help you meet IT business challenges

Some of the charts are very busy just listing the many capabilities of the different functional elements of zOSEM

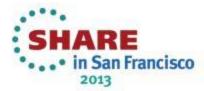

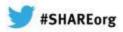

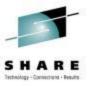

#### **Business Challenges**

- Managing workloads particularly difficult when merging disparate environments
  - Data center consolidation
  - Corporate acquisitions / mergers
- Keeping up to date with z/OS releases
- Monitoring and controlling DFSMShsm resource usage
- Controlling escalating ISV licensing costs

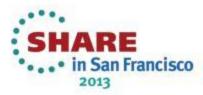

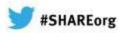

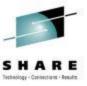

#### What Is zOSEM?

- A suite of z/OS tools to enhance the management of the environment
  - Replaces system modifications with rule-based controls
  - Enforces JCL standards
  - Routes jobs within and between MAS environments
    - Functional replacement for SHARE JES2 mods
  - Augments DFSMShsm with optimization and reporting functions

Trident Services has the experience needed to create a product that solves real problems.

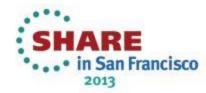

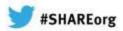

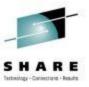

#### Got exits?

- Installations create and maintain a multitude of user exits to customize Allocation, TSO, DFSMS, etc.
- Maintaining these exits is becoming more problematic.
  - Expensive to maintain
  - Skills are lessening
  - Delay upgrades to latest releases with enhanced functions
- Most of the things that an installation wants exits to do can be done conveniently, efficiently and economically by zOSEM
- zOSEM lets you specify your policy on ISPF panels so you can get rid of your exit programs.

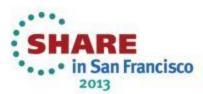

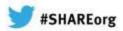

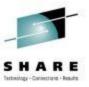

#### Job Control

- zOSEM is made up of a number of functional areas. One of them is called Job Control
- The many capability of zOSEM Job Control can be group into capabilities that
  - Manage
  - Secure
  - Communicate
  - and Report

How many of the following functions do you need your exits to handle?

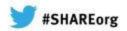

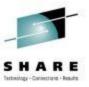

#### Job Control: Manage

- Correction of NOT CATALOGED 2 conditions (by JOBCLASS)
  - Uncatalog and delete the improper dataset and catalog the new dataset
  - Uncatalog the improper dataset and catalog the new dataset
  - Cancel the JOB with a JCL error
- Limit the number of concurrently running jobs by user ID
- Limit the number of concurrently running jobs executing a specific program
- Allow SYSOUT lines extensions

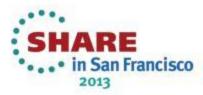

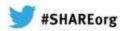

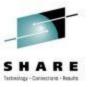

#### Job Control: Secure

- Surrogate Password processing provides
  - Password insertion in JOB card for NJE processed Jobs for TSO Users
  - Password insertion in the JOB card for JOBs submitted by authorized Jobs, STCs and/or Users that may submit Jobs for other Users
- Enforce that TSO submitted jobs have jobnames starting with the USERID of the User submitting
- Control submission of MVS and JES2 Commands imbedded in jobs by TSO Users
- Ensure that the submitter of a job is defined to RACF

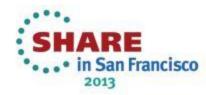

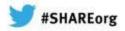

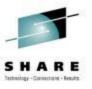

#### Job Control: Communicate

- Issue a message to submitter when job actually starts
- Add Notify to TSO submitted Jobs (by JOBCLASS)
- Job end WTO in JESLOG for highest step end cond code
- Step end WTO in JESLOG with step condition code
- Force operator reason for cancelling job (by JOBCLASS)
- Highlighted WTO option for ABENDed Jobs (by JOBCLASS)

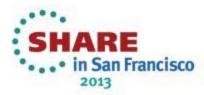

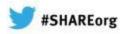

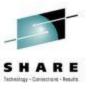

### Job Control: Report

- Step end statistics including I/Os by DDNAME in JES Messages
- Job end statistics in JES Messages
- Customization of step end statistics flower box including Customer Description
- Terminal display of TSO usage statistics at logoff

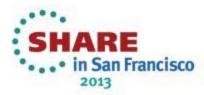

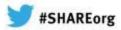

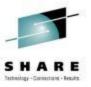

#### Of Course There's More

- zOSEM also provides other customization and management capability that can replace your user exits:
  - JCL control, include STEPLIB and PROCLIB controls
  - Job Timing Controls
  - Tape Sharing Controls
- There is also the HSM Optimizer that provides significant control and optimization capabilities that augment the functions provided by DFSMShsm.
- Plus powerful Job routing controls that can reduce your software bills by limiting the number of systems with licenses and routing the work to them.

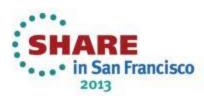

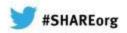

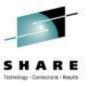

#### JCL Control

Eliminate your exits or enhance your control with these capabilities provided by zOSEM JCL Control:

- Account Number Controls
- Convert EZ-Proclib(R) to JCLLIB
- Jobclass/Jobname Controls
- Force Open Controls
- STEPLIB Controls
- Sysout Class/Parameters
- Tape Usage Controls
- Virtual Storage Controls

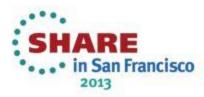

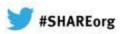

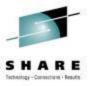

#### Here's an Example

#### Virtual Storage Control:

- Obviates need for user-written IEFUSI
- Overrides JCL REGION= specification
- Rules applied based on job attributes
  - Job name
  - Program name
  - Job class (includes TSU & STC)
- Controls all types of virtual storage
  - Below the line
  - Above the line
  - Above the bar
  - Hiperspace / Dataspace

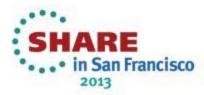

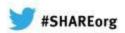

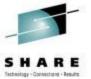

#### Virtual Storage Control Panel

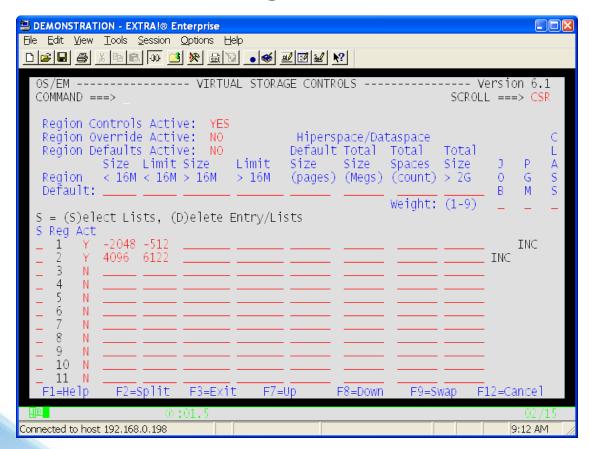

You just fill in an ISPF panel and don't need to write any assembler language programs

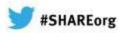

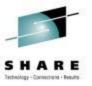

#### Here's another Example

#### Job Classing:

- Implements or Enforces Standards
- Overrides CLASS and/or PRTY JCL specification
- Rule selection based on attributes of the job
  - Job name, Job class, Account code, Job time
  - User id, RACF group
  - Program name, PARM=
  - Service class, Scheduling environment
  - Dataset name, DDNAME, Unit, Member name
  - Submission source

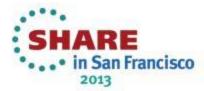

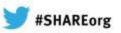

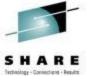

#### Job Classing Panel

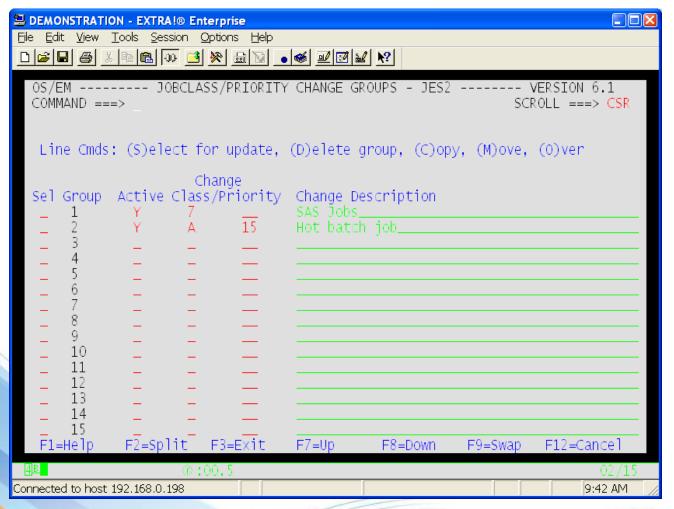

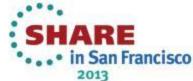

## Job Status Summary Display

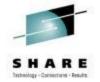

New as part of zOSEM 6.2 .... constantly being enhanced to .... solve customer problems

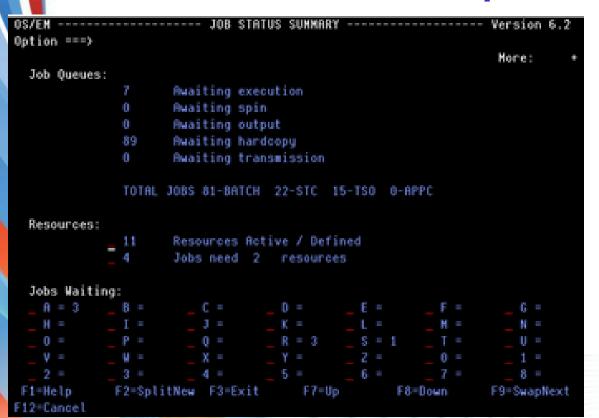

Displays overall view of jobs currently in the system.
Users can 'drill down' for specific catagories.

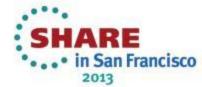

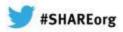

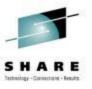

### Maintaining z/OS Currency

- System modifications and user exits can pose barriers to timely upgrades of the operating system
  - Can lead to environment being unsupported
  - Could be in violation of regulatory requirements
- zOSEM provides functions that eliminate most standard z/OS & JES2 exits
  - No code development & maintenance
    - "....for the first time in about 25 years both zOS (MVS) and JES2 were successfully upgraded at the same time (thanks to OSEM)."

zOSEM Customer

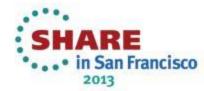

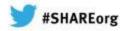

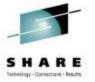

#### Simplify Your Next z/OS Upgrade

- Transfer your existing exit functionality to zOSEM functions
  - Tailor via ISPF instead of Assembler
- Eliminate (or significantly reduce) your custom exits
- Next z/OS upgrade, just install zOSEM!
  - All of your customizations are preserved
  - zOSEM support new z/OS releases at GA
  - Leave exit recoding to zOSEM

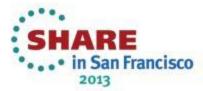

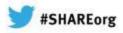

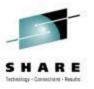

#### Use zOSEM to move to JES2

- Enable advanced job flow controls
- Insure jobs are not released into the system for execution until
  - existing data set enqueues are released
  - pending HSM recalls are complete

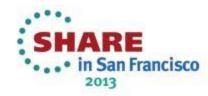

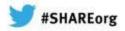

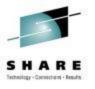

#### **Powerful Resource Routing**

Job Resource Routing is enhanced to allow automatic routing of jobs based on:

- DDNAME
- Dataset Name
- Job Class
- Job Name
- Program Name

- RACF Group
- Unit Name
- TSO User ID
- WLM Service Class
- Execution Parm Value

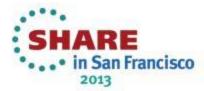

## Resource Routing Example

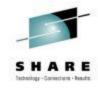

- Use ISPF panels to identify abstract resources needed by jobs based on jobname, program name, job class, etc.
- Use a command to identify the systems on which each resource is available.
- In this example, the resource is a license for an ISV product. That resource is available on system TC02.
- Jobs that execute that product are dynamically routed to system TC02 which is licensed to run it, even if the job originally would have run on system TC01
- System TCO1 now does not need to have a license.

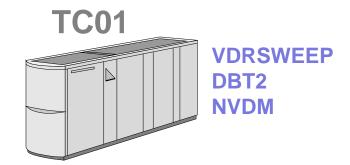

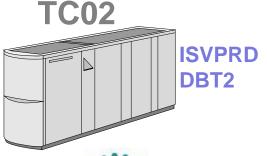

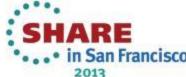

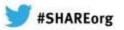

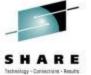

#### Resource Management Display

New as part of zOSEM 6.2
.... constantly being enhanced to
.... solve customer problems

| OS/EM RESOURCE MANAGEMENT      |         |      | O     | u 1 to 19 of 53 |
|--------------------------------|---------|------|-------|-----------------|
| Command ===> _                 |         |      |       | croll ===> CSR  |
|                                |         |      | 1000  | C1041> Can      |
| RESOURCE NAMES                 | CAPA    | CAPB | CAP1  | CAP2            |
| _ ACCT                         | . 001   | OFF  | OFF   | OFF             |
| BBNNODE                        | OFF     | OFF  | ON    | OFF             |
| _ BIND                         | OFF     | OFF  | OFF   | OFF             |
| BOGUS                          | OFF     | OFF  | OFF   | OFF             |
| _ BRAD1                        | OFF     | OFF  | OH    | OFF             |
| BRAD3                          |         | OFF  | OH    | 011             |
| BY.DSM                         |         | OFF  | ON    | OH              |
| _ Capa                         | 0N      | OFF  | OFF   | OFF             |
| CAPB                           |         | OFF  | OFF   | OFF             |
| CAPX                           |         | OFF  | ON    | 011             |
| _ CAP1                         |         | OFF  | ON    | OFF             |
| CAP2                           |         | OFF  | OFF   | 011             |
| 062P                           |         | OFF  | ON    | OFF             |
| _ DB2T                         | OFF     | OFF  | MO    | OFF             |
| DEV2                           |         | OFF  | OFF   | OFF             |
| _ ENVIRO                       |         | OFF  | OFF   | OFF             |
| EXCLUDE.RESOURCE               |         | OFF  | OFF   | OFF             |
| _ EZTREIVE                     |         | OFF  | OFF   | OFF             |
| _ FOCUS                        | OFF     | OFF  | OFF   | OFF             |
| F1=Help F2=Split F3=Exit F7=Up | F8=Down | F9:  | :Ѕшар | F12=Cancel      |

Display all defined resources and their status for each MAS member.

List all jobs that currently require a resource.

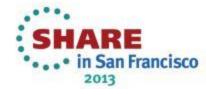

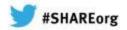

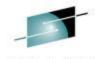

### Get Help Managing DFSMShsm<sup>5</sup>

- Use zOSEM to implement more granular migration rules
- Use zOSEM DFSMShsm reports to better optimize and manage your DFSMShsm environment
- Insure Valid DSORG on data sets so DFSMShsm can manage them

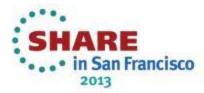

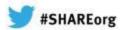

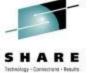

#### **Enhanced Control of DFSMShsm**

#### Backup Control

specify datasets which should not be backed up.

Defragmentation

specify datasets which should not be backed up.

Delete-by-Age Control

datasets size is factored into decision

Delete-if-Backed-Up Control

datasets size and other factors are used

Direct-to-Level-2 Control

Direct to ML2 based size and dataset name

Early Batch Recall

Recall while job is in input queue

#### Force DSORG to PS

Enables DFSMShsm to process the data set

Migration Control (ML0-ML1)

Considers data set size and time on Level 0

Migration Level-2 Control

datasets can be held or a time or indefinitely

Prioritize Recall/Recover Reqs

Based on batch vs online and tape vs disk

Reblocking Control

Full through eighth blocks

Recall/Recover Volume Selection

Selection based on definitions to zOSEM

**zOSEM** enhances control of DFSMShsm space, availability, and tape mount management functions....

....and provides extensive reporting

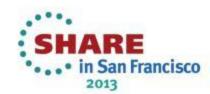

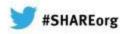

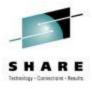

# zOSEM Demonstration & Trial

Individual customer demonstrations and trials are available upon request.

# CONTACT US YOU'LL BE GLAD YOU DID!

osem@triserv.com 800-887-4336 International +1+831-465-7661

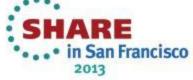

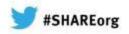

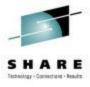

# Thank you for your attention.

Do you have any questions?

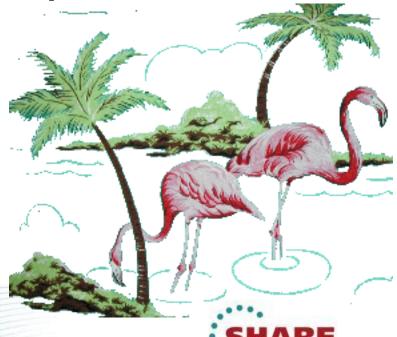